# Kompilieren und Linken Proseminar "Effiziente Programmierung in C"

## Joshua Lowe

6. Juni 2021

Arbeitsbereich Wissenschaftliches Rechnen Fachbereich Informatik Fakultät für Mathematik, Informatik und Naturwissenschaften I use arch btw

Universität Hamburg

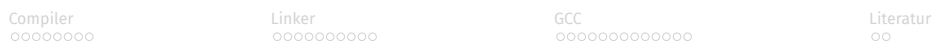

# Gliederung

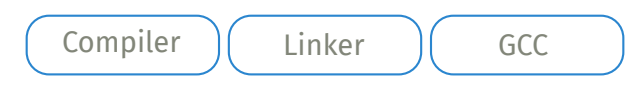

# Compiler

Struktur

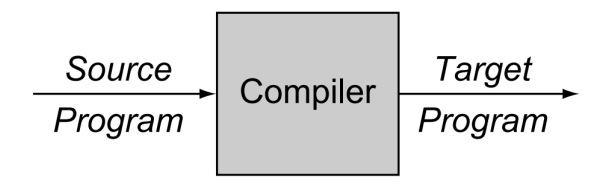

Abbildung: Compiler [5]

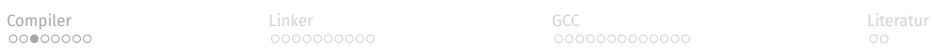

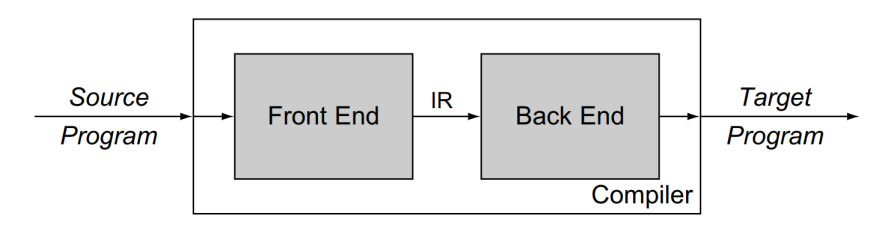

Abbildung: Struktur [5]

# Analysephase

- ⟨Token Name, Attribute⟩
- ⟨bz, "summe"⟩ ⟨=⟩ ⟨num, 9⟩ ⟨+⟩ ⟨num, 10⟩ ⟨;⟩

```
1 /* void :) */
2 void main() {
3 /* addition much wow */
4 int summe;
5 summe = 9 + 10;
6
7 while (1) {
\begin{array}{c} 8 \\ 9 \end{array} break;
9 }
10 }
```
د Compiler بالتالية المستوى السلطة المستوى التي تعليم المستوى التي تعليم المستوى التي تعليم المستوى التي تعلي<br>التي تحت المستوى التي تحدث المستوى التي تحدث التي تحدث التي تحدث التي تحدث التي تحدث التي تحدث التي تحدث التي<br>

Satz → subjekt verb objekt subjekt → Compiler | Linker | Computer → kompilieren ∣ schreiben ∣ malen → Quelltext ∣ Musik ∣ Bilder

## Compiler kompilieren Quelltext

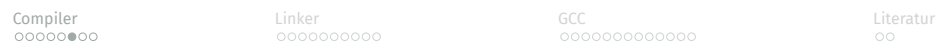

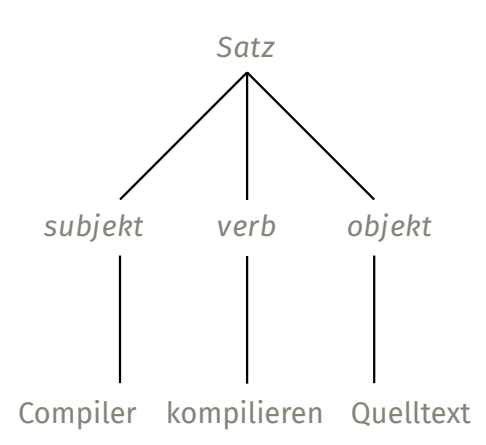

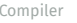

# Synthesephase

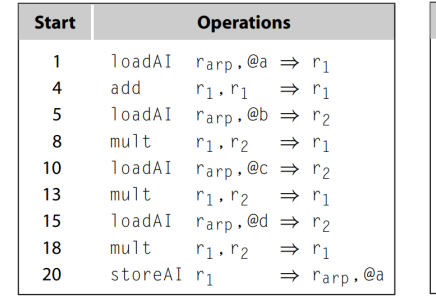

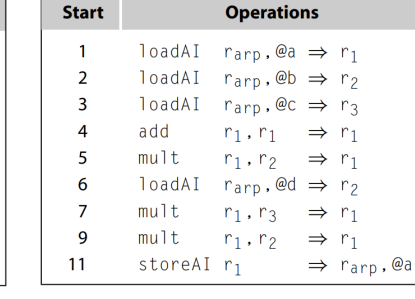

(a) Original Code

(b) Scheduled Code

Abbildung: Scheduling [5]

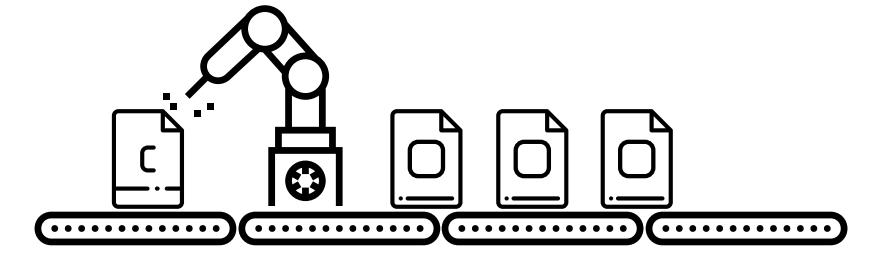

# Linker

 $\boxed{1}$ 

 $\boxed{=}$ 

 $\mathbf{E}$ 

 $\overline{\overline{6}}$ 

 $\mathbf{E}$ 

E

 $\mathbf{E}$ 

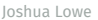

Joshua Lowe **Kompilieren und Linken** 11 / 34

# Objekt Datei

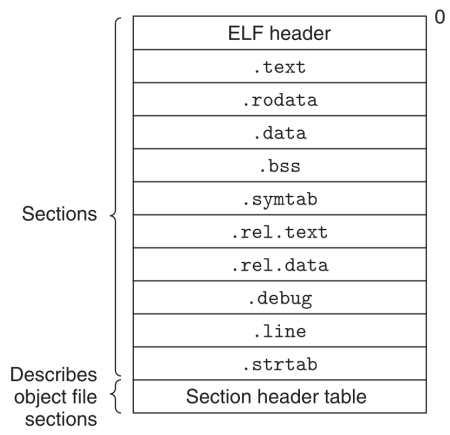

## Abbildung: Objekt Datei [3]

## Linken

```
1 /* main.c */
2 int sum(int a, int b);
3 static int sub(int a, int b) { return a - b; }
4
5 int main() {
6 int differenz = sub(42, 0);7 int summe = sum(22, 20);
8 return 0;
9 }
1 /* sum.c */
2 int sum(int a, int b) { return a + b; }
```
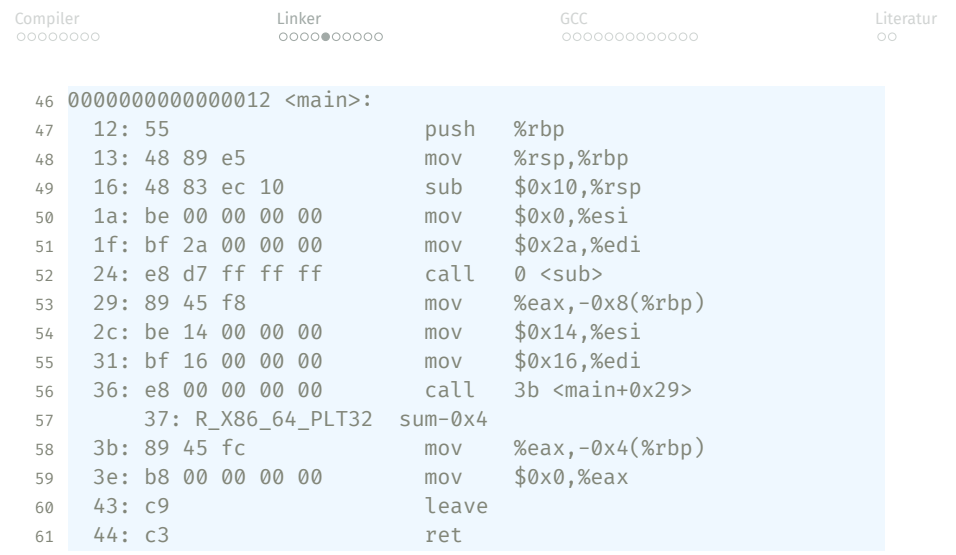

## objdump -dx main.o

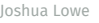

3 Offset Info Type Sym. Value Sym. Name + Addend 4 000000000037 000600000004 R\_X86\_64\_PLT32 0000000000000000 sum - 4

readelf -r main.o

## objdump -dx a.out

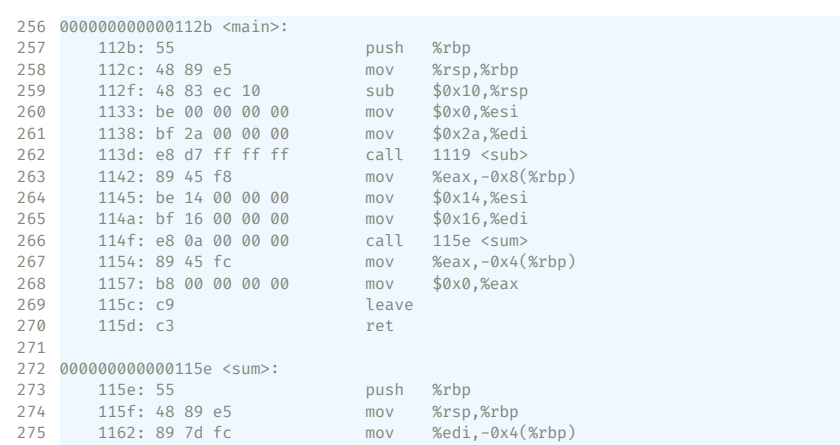

Compiler Linker GCC Literatur

د Compiler بالتالية Linker و GCC GCC بالتالية Compiler بالتالية Linker<br>بالتالية التالية التالية التالية التالية التالية التالية التالية التالية التالية التالية التالية التالية التي<br>التالية التالية التالية التالية التالية

# Linken mit Bibliotheken

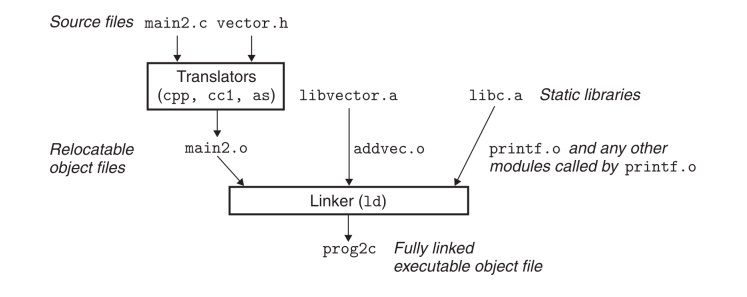

Abbildung: static linking [3]

 $\begin{array}{lll} \textbf{Complex} & \textbf{Linear} & \textbf{C} & \textbf{C} \\ \textbf{Complex} & \textbf{C} & \textbf{C} & \textbf{C} & \textbf{C} \\ \textbf{C} & \textbf{C} & \textbf{C} & \textbf{C} & \textbf{C} \\ \textbf{C} & \textbf{C} & \textbf{C} & \textbf{C} & \textbf{C} \\ \textbf{C} & \textbf{C} & \textbf{C} & \textbf{C} & \textbf{C} \\ \textbf{C} & \textbf{C} & \textbf{C} & \textbf{C} & \textbf{C} \\ \textbf{C} & \textbf$ 

 $\mathtt{main2.c} \quad \text{vector.h}$  $\overline{1}$  $\perp$  $\begin{array}{c}\n\hline\n\text{Translators} \\
\text{(cpp, cc1, as)}\n\end{array}$  ${\bf \small 1} {\bf \small ibc.so} \\ {\bf \small 1} {\bf \small ibvector.so}$  $\downarrow$  main2.0 Relocatable<br>object file Relocation and<br>symbol table info  $\overline{1}$ Linker (1d) ↓ Partially linked<br>executable object file  $_{\rm prog21}$ Loader<br>(execve)  ${\bf \small 1\dot b\dot c.so} \\ {\bf \small 1\dot b\dot v\textcolor{red}{\dot e\textcolor{red}{\dot c\textcolor{red}{\dot c\textcolor$ Code and data  $\frac{\text{Fully linked}}{\text{executable in memory}}$  Dynamic linker (1d-1inux.so)

Abbildung: dynamic linking [3]

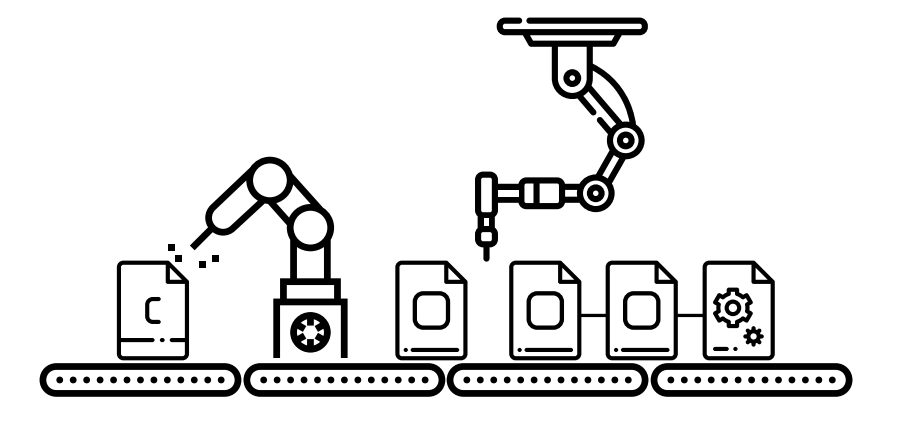

# **GCC**

## Optionen

- gcc main.c sum.c
- gcc main.c sum.c -o main

```
1 /* main.c */
2 int sum(int a, int b);
3 static int sub(int a, int b) { return a - b; }
\sqrt{4}5 int main() {
6 int differenz = sub(42, 0);7 int summe = sum(22, 20);
8 return 0;
9 }
1 /* sum.c */
2 int sum(int a, int b) { return a + b; }
```
د Compiler بالتالية المستخدمة المستخدمة المستخدمة المستخدمة المستخدمة المستخدمة المستخدمة المستخدمة المستخدمة<br>المستخدمة المستخدمة المستخدمة المستخدمة المستخدمة المستخدمة المستخدمة المستخدمة المستخدمة المستخدمة المستخدمة<br>

 # 0 "main.c" #  $0$  "<br/>built-in>" # 0 "<command-line>" # 1 "/usr/include/stdc-predef.h" 1 3 4 # 0 "<command-line>" 2 # 1 "main.c" int sum(int a, int b); static int sub(int a, int b) { return a - b; } 11 int main()  $\{$ 12 int differenz =  $sub(42, 0);$  int summe = sum(22, 20); return 0; }

gcc -E main.c -o main.i

main:

Compiler Linker GCC Literatur

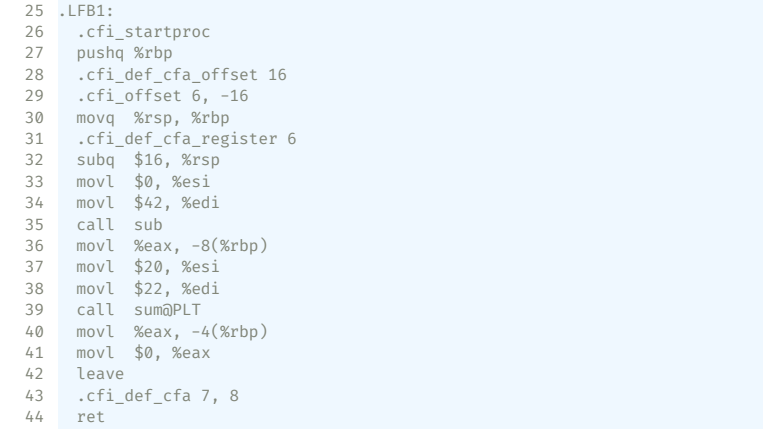

gcc -S main.c -o main.s

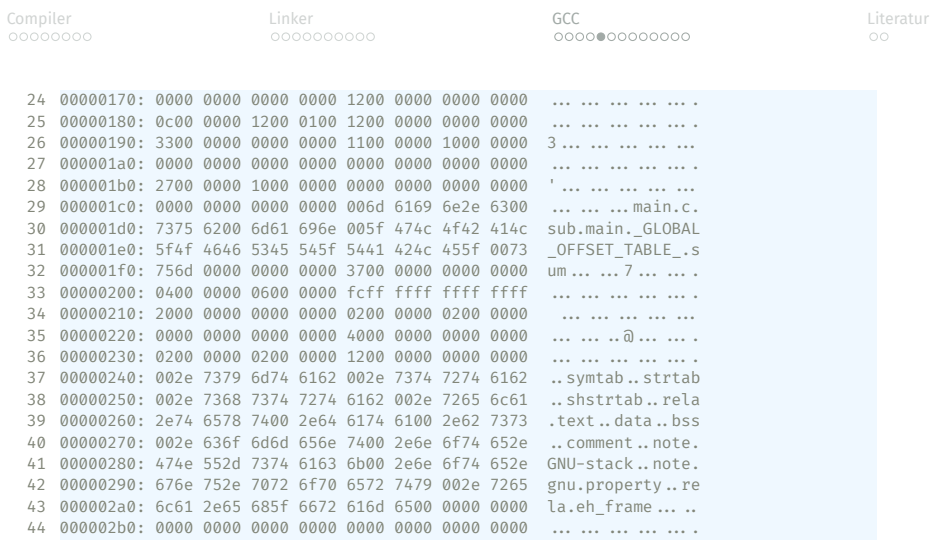

## gcc -c main.c && xxd main.o » hex.txt

- $\bullet$  -I dir
- -iquote dir
- $\bullet$  -L dir
- -lname

• -Wall

• -Werror

## د Compiler بالتالية Compiler بالتالية المستخدمة التالية التي تعليم التالية التي تعليم التي تعليم التي تعليم ال<br>التالية التي تعليم التي تعليم التي تعليم التي تعليم التي تعليم التي تعليم التي تعليم التي تعليم التي تعليم ال

# Erweiterungen

```
1 #include <stdio.h>
2
3 void nestedFunction(int a, int b) {
4 int add(int a, int b) { return a + b; }
5
6 printf("%d", add(a, b));
7 }
8
9 int main() {
10 nestedFunction(23, 46);
11 return 0;
12 }
```
## Nested Function

```
Compiler Linker GCC Literatur
 1 #include <stdio.h>
2
 3 void caseRanges(int input) {
 4 switch (input) {
 5 case 0 ... 10:
 6 printf("Ich bin %d :)\n", input);
 7 break;
 8 case 'A' ... 'Z':
 9 printf("Ich bin %c :)\n", input);
10 break;
11 }
12 }
13
14 int main() {
15 caseRanges(0b0111);
16 caseRanges('E');
17 return 0;
18 }
              Case Ranges und Binary Constants
```
## Makefile

```
1 main : main.o add.o
2 gcc main.o add.o -o main
3
4 main.o : main.c
5 gcc -c main.c
6
7 add.o : add.c
8 gcc -c add.c
```
Syntax

```
1 objekte = main.o add.o
2
3 main : $(objekte)
4 gcc $(objekte) -o main
5
6 main.o : main.c
7 gcc -c main.c
8
9 add.o : add.c
10 gcc -c add.c
11
12 clean :
13 rm main $(objekte)
```
Variablen

 objekte = main.o add.o main : \$(objekte) main.o : main.c add.o : add.c clean : rm main \$(objekte)

Implizite Regeln

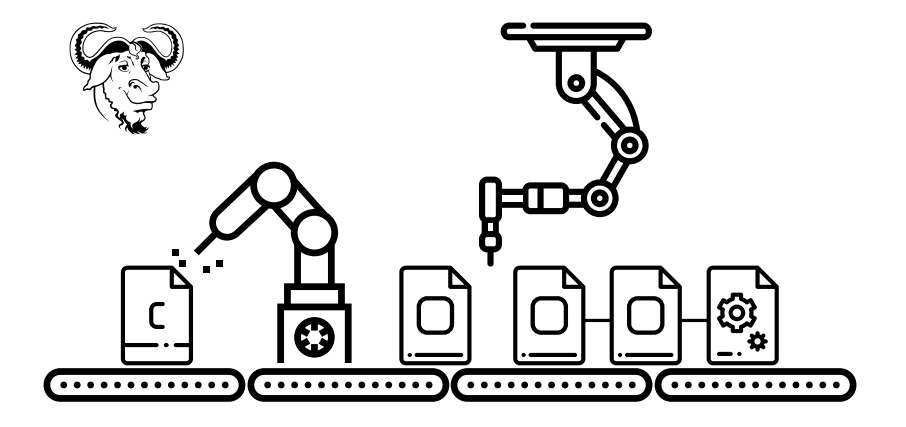

## Literatur I

- [1] Stevanovic, M.: Advanced C and C++ Compiling. Apress (2014). ISBN 978-1-4302-6667-9
- [2] Aho, A., Lam, M., Sethi, R., and Ullman, J.: Compilers: Principles, Techniques, and Tools. Addison Wesley, 2 edn. (2006). ISBN 978-0321486813
- [3] Bryant, R. E. and O'Hallaron, D. R.: Computer Systems: A Programmer's Perspective. Addison Wesley, 3 edn. (2015). ISBN 978-0134092669
- [4] von Hagen, W.: The Definitive Guide to GCC. Apress (2006). ISBN 978-1590595855

## Literatur II

- [5] Cooper, K. and Torczon, L.: Engineering a Compiler. Morgan Kaufmann, 2 edn. (2011). ISBN 978-0120884780
- [6] GNU make. https://www.gnu.org/software/make/ manual/make.html#Complex-Makefile. Zuletzt aufgerufen am: 07.06.2021
- [7] GNU SVG Vector. https://www.svgrepo.com/svg/306104/gnu. Zuletzt aufgerufen am: 07.06.2021